## Toplu Vade Farkı Uygulama

Vade farkı hesaplarının toplu olarak yapılması mümkündür. Bunun için Satış Yönetimi İşlemler menüsünde yer alan "Toplu Vade Farkı Uygulama" seçeneği kullanılır. Filtreden geçen Cari Hesaplar için ilgili filtrelere göre Satış Vade Farkı Faturası oluşur.

Filtre satırlarında hesaplamanın ne şekilde yapılacağı belirlenir. Bu filtre seçenekleri şunlardır:

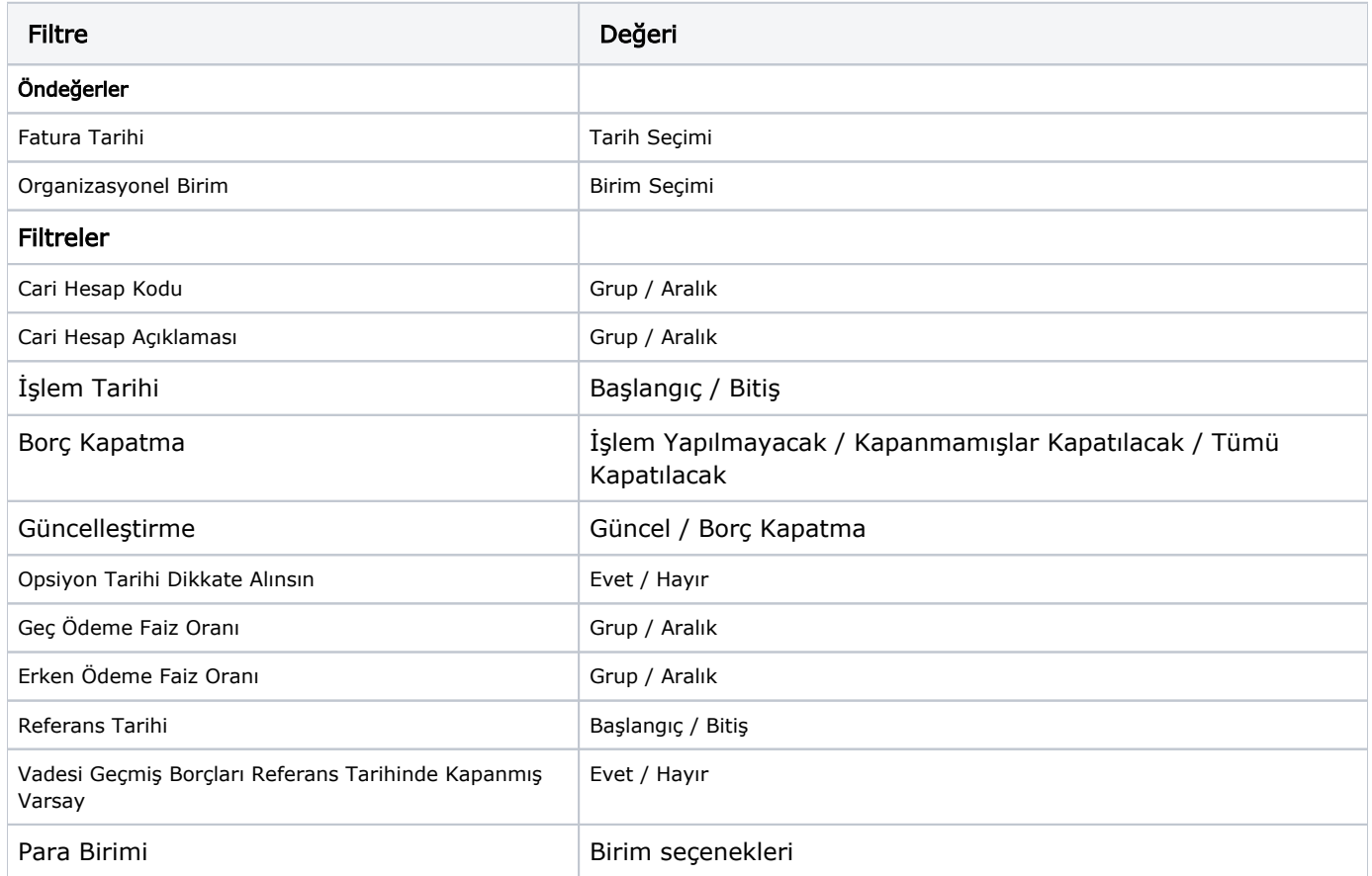

Cari Hesaplar: Filtrede seçili olan cari hesaplar için vade farkı oluşturulur.

İşlem Para Birimi: Cari hesaba ait hangi işlem döviziyle yapılmış işlemlere vade farkı uygulanmak isteniyorsa o döviz türü seçilir.

Güncelleştirme: Güncel ve Borç Kapatma seçeneklerinden oluşur.

Bu filtrede "Güncel" seçeneği seçilirse, borç takip penceresiyle ilgili hiçbir işlem yapılmadan rapor alınır. "Borç Kapatma" filtresi seçildiği zaman ise rapordaki İşlem tarihi filtresindeki tarih itibariyle ve "Borç Kapama" filtresindeki seçime uygun olarak tüm işlemler kapatılır ve oluşan bakiye, aynı tutarda ters bir satır ile sıfırlanır.

Borç Kapama: İşlem Yapılmayacak, Kapanmamışlar, Kapatılacak ve Tümü Kapatılacak seçeneklerinden oluşur.

Bu filtrede "İşlem Yapılmayacak" seçeneği ile borç takip penceresiyle ilgili hiçbir işlem yapılmadan rapor alınması sağlanır. "Kapanmamışlar Kapatılacak" seçeneği seçilirse, borç takip penceresinde kapatılmamış olan tüm işlemler kapatılarak rapor alınabilir. "Tümü Kapatılacak" seçeneği seçildiğinde ise borç takip penceresindeki kapatma hareketleri dikkate alınmadan FIFO yöntemine göre tüm hareketler kapatılır.

İşlem Tarihi: Hesaplama yapılırken bu filtrede verilen tarih aralığında girilmiş olan işlemler göz önüne alınır.

Filtre satırlarında istenen koşullar belirlenip Tamam düğmesi tıklanır. Seçilen cari hesaplar için filtre değerlerine göre ve sırası ile vade farkı hesaplanır.

İlk cari hesap için hesaplama bittiğinde oluşan bir vade farkı var ise "Hesaplanan Vade Farkı Faturaya Aktarılacaktır" mesajı ekrana gelir. Mesaja onay verilmesi durumunda vade farkı faturası ekrana gelir ve kaydedilir. İşlem seçilen tüm cari hesaplar için aynı şekilde kaydedilir.